## **Темы для ИДЗ**

Из чего складывается сложность:

- 1. Доступность датасета
- 2. Необходимость использовать несколько датасетов
- 3. Необходимость использовать СУБД не совсем по назначению
- 4. Алгоритмы

Темы в порядке возрастания субъективной сложности. Поле "Комментарий" содержит отправную точку для формулировки окончательного задания.

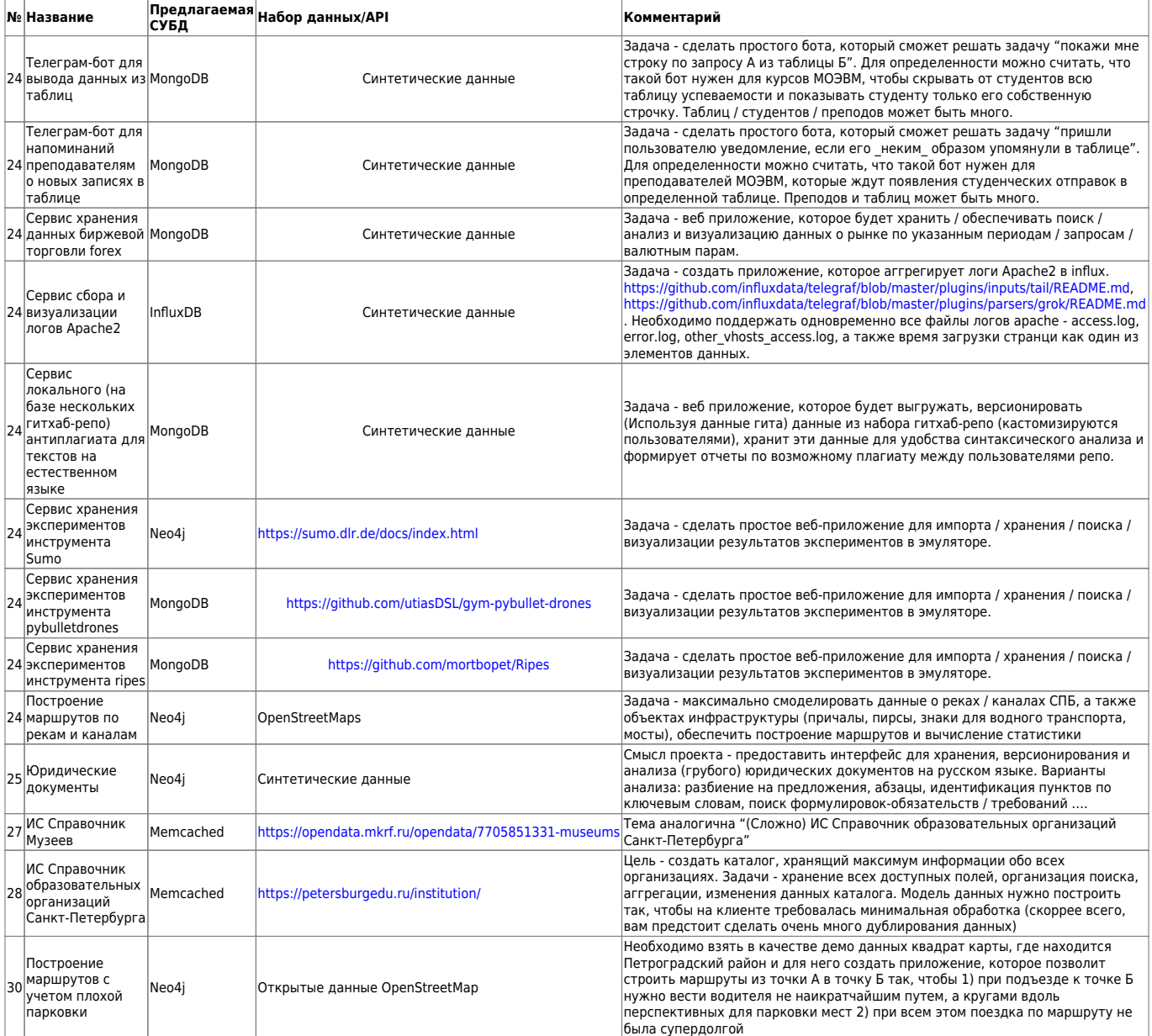

## **Своя тема**

- 1. **Интересный, содержательный и нужный п**ользователям сценарий использования
- 2. Должен быть понятный, достаточный и доступный **источник данных** публичный датасет, публичное api доступа к хранилищу данных

Last<br>update: update: 2023/08/21 staff:courses:no\_sql\_introduction:course\_work:topics http://se.moevm.info/doku.php/staff:courses:no\_sql\_introduction:course\_work:topics?rev=1692628313 15:31

- 3. Должно присутствовать решение задач **хранения/анализа/представления/агрегации/импорта и экспорта** данных
- 4. Дополнительный плюс, если есть **связь с существующим проектом** и/или бакалаврской работой
- 5. Информация об **аналогах**

## **Источники данных**

Помимо ранее упомянутых датасетов, можно также использовать для своей темы:

- 1. [Список SPARQL-endpoint](https://www.w3.org/wiki/SparqlEndpoints)
- 2. <https://github.com/blog/2298-github-data-ready-for-you-to-explore>
- 3. <http://www.foodpedia.tk/about?lang=ru>
- 4. <http://www.imdb.com/interfaces>
- 5. [https://www.wikidata.org/wiki/Wikidata:Main\\_Page](https://www.wikidata.org/wiki/Wikidata:Main_Page)
- 6. Выгрузка данных OSM
	- 1. [https://www.openstreetmap.org/search?query=saint-petersburg#map=10/59.9471/30.24](https://www.openstreetmap.org/search?query=saint-petersburg#map=10/59.9471/30.2495) [95](https://www.openstreetmap.org/search?query=saint-petersburg#map=10/59.9471/30.2495)
- 7. [Kaggle каталог наборов данных](https://www.kaggle.com/datasets)
- 8. [Datahub каталог наборов данных](https://datahub.io/)

From: <http://se.moevm.info/> - **se.moevm.info**

Permanent link:  $\pmb{\times}$ **[http://se.moevm.info/doku.php/staff:courses:no\\_sql\\_introduction:course\\_work:topics?rev=1692628313](http://se.moevm.info/doku.php/staff:courses:no_sql_introduction:course_work:topics?rev=1692628313)**

Last update: **2023/08/21 15:31**